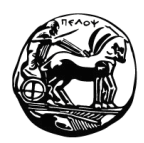

# **Πανεπιστήμιο Πελοποννήσου Τμήμα Επιστήμης και Τεχνολογίας Τηλεπικοινωνιών**

# **Διαχείριση και Ασφάλεια Δικτύων – 2011**

# **1 <sup>η</sup> Σειρά Ασκήσεων**

Προθεσμία παράδοσης: Δευτέρα 30 Μαΐου. Τρόπος παράδοσης: αποστολή με e-mail στη διεύθυνση **gelioud@ieee.org**. Οι ασκήσεις θα παραδοθούν είτε ατομικά είτε σε ομάδες των δύο ατόμων.

## **Άσκηση 1**

Εξοικειωθείτε με τα εργαλεία Network Tools που περιλαμβάνονται στις περισσότερες διανομές Linux, καθώς και με τις υποκείμενες εντολές, όπως ping, traceroute, nslookup, netstat, κλπ..

Σημείωση: σε διανομή Ubuntu, τα Network Tools τα βρίσκετε στο menu: System → Administration.

### **Άσκηση 2**

Δημιουργήστε bash script το οποίο θα ανιχνεύει ποιοι κόμβοι είναι ενεργοί στο υποδίκτυο που βρίσκεται ο υπολογιστής στον οποίο εκτελείται το script. Προκειμένου να εντοπίσετε το υποδίκτυο, χρησιμοποιήστε την εντολή ifconfig και θεωρήστε δίκτυο Class C.

*Παραδοτέα*:

- Ο κώδικας του script (αρχείο *filename*.sh) πρέπει να περιέχει επεξηγηματικά σχόλια!
- Η έξοδος του script (κατευθύνετε την έξοδο σε αρχείο).

### **Άσκηση 3**

Δημιουργήστε bash script, το οποίο θα δέχεται ως είσοδο μία διεύθυνση IP και θα εμφανίζει στην έξοδο τη σειρά των δρομολογητών από τους οποίους περνάει ένα πακέτο προκειμένου να φτάσει στον κόμβο με τη διεύθυνση εισόδου, ξεκινώντας από τον υπολογιστή στο οποίο τρέχει το script.

Προσοχή: να μη χρησιμοποιηθεί η εντολή traceroute!

*Υπόδειξη*: χρησιμοποιήστε την εντολή ping –t, μέσα σε loop. Σε κάθε βήμα, το TTL πρέπει να αυξάνεται κατά 1, μέχρι να φτάσετε στον προορισμό.

#### *Παραδοτέα*:

- Ο κώδικας του script (αρχείο *filename*.sh) πρέπει να περιέχει επεξηγηματικά σχόλια!
- Η έξοδος του script (κατευθύνετε την έξοδο σε αρχείο).
- Τις παρατηρήσεις σας, εφόσον υπάρχουν.

#### **Άσκηση 4**

Προσθέστε τα απαραίτητα στο script της Άσκησης 3, ούτως ώστε να δέχεται ως είσοδο όχι την IP διεύθυνση, αλλά το όνομα του κόμβου στον οποίο "στοχεύετε" (π.χ., "www.uop.gr").

*Υπόδειξη*: χρησιμοποιήστε την εντολή nslookup.

#### *Παραδοτέα*:

- Ο κώδικας του script (αρχείο *filename*.sh) πρέπει να περιέχει επεξηγηματικά σχόλια!
- Η έξοδος του script (κατευθύνετε την έξοδο σε αρχείο).
- Τις παρατηρήσεις σας, εφόσον υπάρχουν.